# **Keopsys-IO**

## **Funktion**

Die Faserverstärker [CEFA-C-\\*](http://www.keopsys.com/index.php/en/products-n-services/cw-amplifier/cefa/cefa-c-band-single-channel.html) von [Keopsys](http://www.keopsys.com) sind zur Ansteuerung und Stromversorgung lediglich mit einem 30-poligen Stiftstecker ausgestattet. Dabei haben die Pins einen etwas ungewöhnlichen Abstand von 2.0 mm.

Die erste der beiden Leiterplatten von Keopsys-IO dient als Adapter auf das übliche Wannenstecker-Format mit 2.54 mm Abstand der Pins. Die zweite Leiterplatte setzt die Signale auf geeignete Steckverbinder und Bedienelemente um:

- Eine SubD9-Buchse führt die seriellen Schnittstelle ds Verstärkers nach außen.
- Eine USB-Buchse erlaubt die Steuerung des Faserverstärkers über diesen Kanal.
- Eine Anzahl von LEDs zeigt, wenn eine Fehlerbedingung vorliegt. Parallel dazu macht ein Piezo-Pieper akustisch darauf aufmerksam, dass ein Fehler vorliegt.
- Mit Kippschaltern können die Signale "Interlock" und Power mute" gesetzt werden.
- Ein Taster erlaubt einen Reset der Steuerung des Faserverstärkers

## **Optionen und Alternativen**

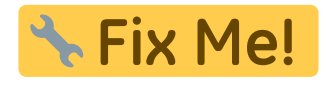

## **Performance**

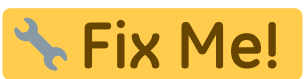

## **Datum**

Beginn des Projekts: Juli 2015

## **Status**

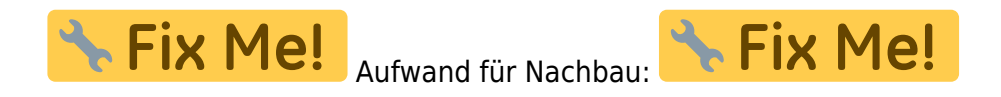

## **Entwickler**

Stephania Eckstein, Kai-Martin Knaak

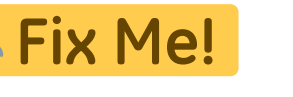

#### **Anwender**

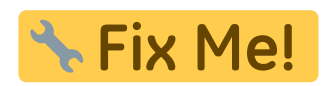

## **Schaltungsprinzip**

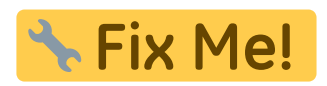

#### **Schaltplan**

- Der [Schaltplan](https://elektroniq.iqo.uni-hannover.de/lib/exe/fetch.php?media=eigenbau:keopsys-io:keopsys-io_schematic.pdf) im PDF-Format
- Die Source des Schaltplans ist auf der [Download-Seite des Wiki](https://elektroniq.iqo.uni-hannover.de/doku.php?id=eigenbau:src:sourcen#keopsys-io) abgelegt.

#### **Layout**

- Abmessungen der Leiterplatte: Fix Me! **A Fix Me!** Versorgung: **\* Fix Me!** • Eingang: **A Fix Me!** • Ausgang: **& Fix Me!** Anzeigen:
- Der Bestückungsdruck: [keopsys-io\\_layout.pdf](https://elektroniq.iqo.uni-hannover.de/lib/exe/fetch.php?media=eigenbau:keopsys-io:keopsys-io_layout.pdf)
- Die Bestückungsliste: [keopsys-io\\_bom.pdf](https://elektroniq.iqo.uni-hannover.de/lib/exe/fetch.php?media=eigenbau:keopsys-io:keopsys-io_bom.pdf), [keopsys-io\\_bom.xls](https://elektroniq.iqo.uni-hannover.de/lib/exe/fetch.php?media=eigenbau:keopsys-io:keopsys-io_bom.xls)
- Die [gezippten Gerberdaten](https://elektroniq.iqo.uni-hannover.de/lib/exe/fetch.php?media=eigenbau:keopsys-io:fixme.zip) für die Bestellung der Platine
- Die Source des Layouts im pcb-Format liegt auf der [Download-Seite des Wiki.](https://elektroniq.iqo.uni-hannover.de/doku.php?id=eigenbau:src:sourcen#keopsys-io)

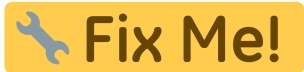

#### **Gehäuse**

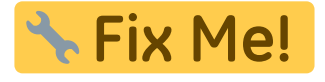

#### **Test**

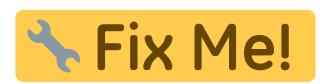

## **Bedienung**

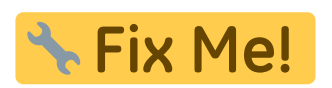

**Bilder**

## **Kalkulation**

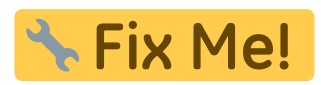

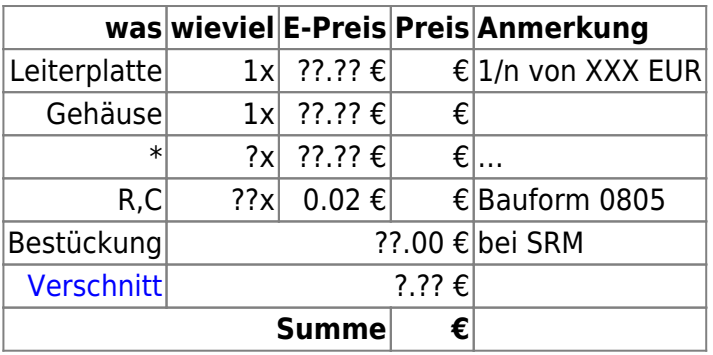

## **Meckerliste**

Was für die nächste Version zu tun ist: (

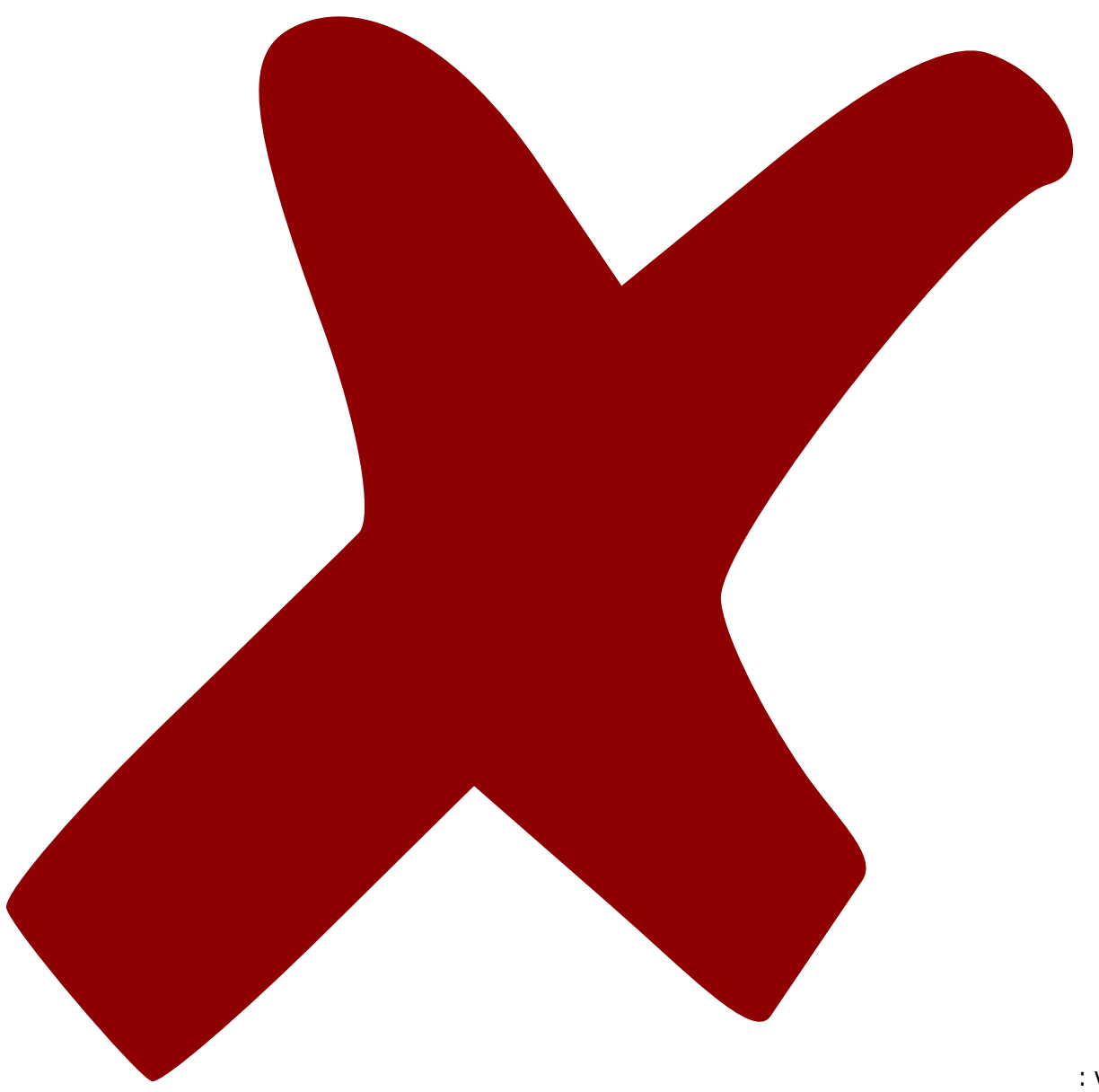

: verworfen,

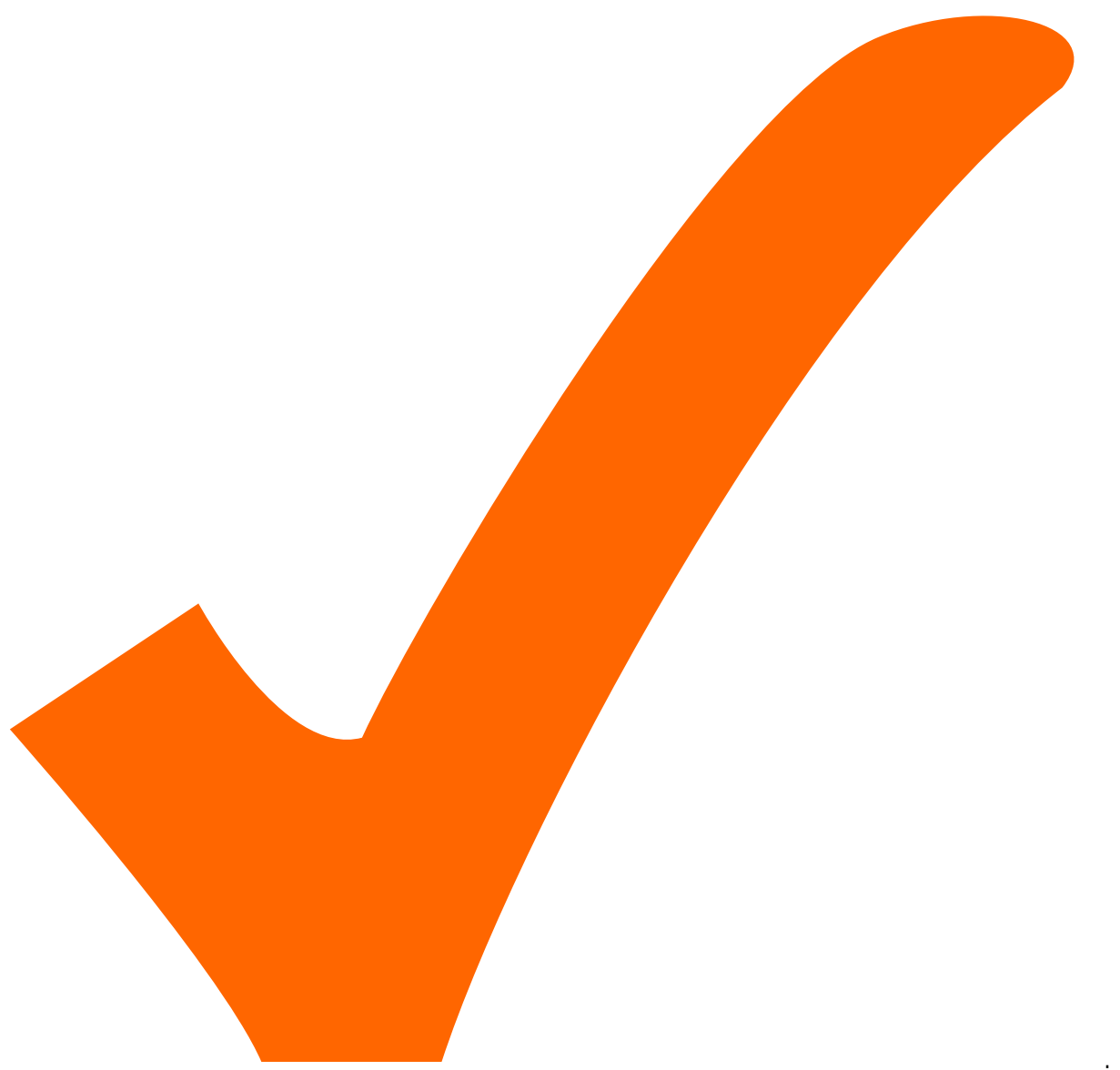

: in Arbeit,

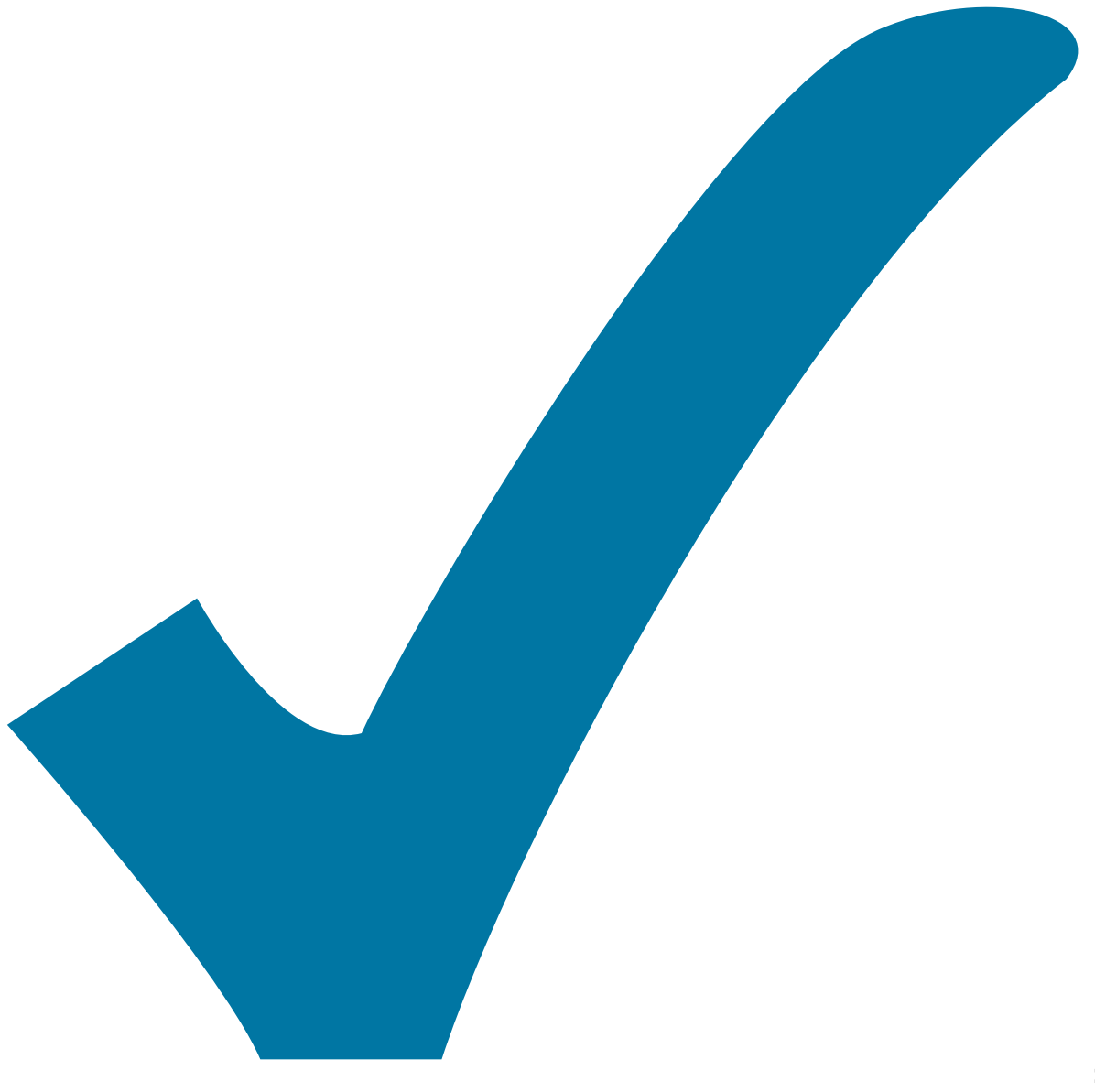

Schaltplan, aber noch nicht im Layout,

: im

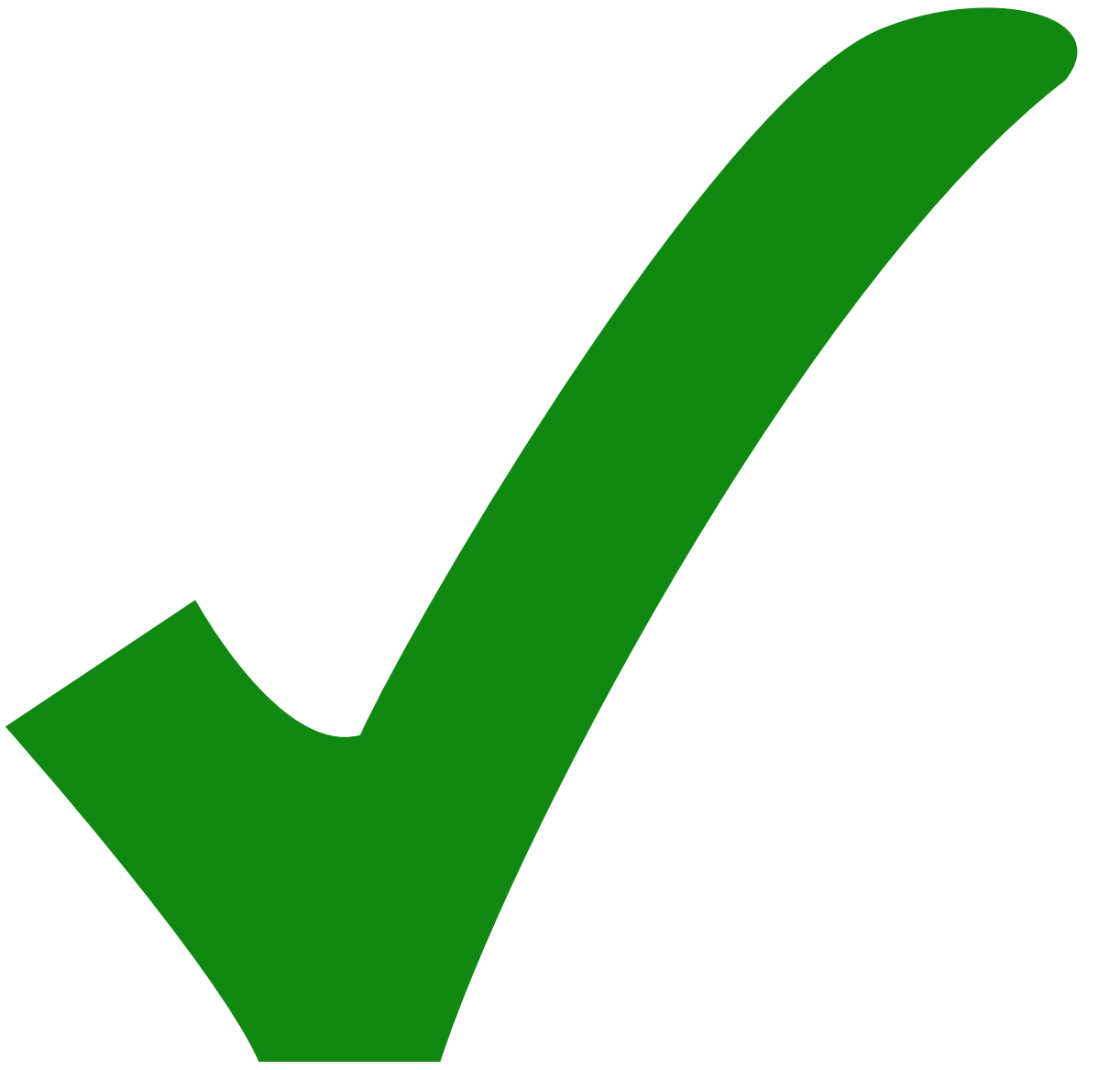

: erledigt)

1. Der Deckel braucht eine Aussparung für die USB-Buchse, die dem Hebel genug Bewegungsfreiheit lässt.

ElektronIQ - https://elektroniq.iqo.uni-hannover.de/

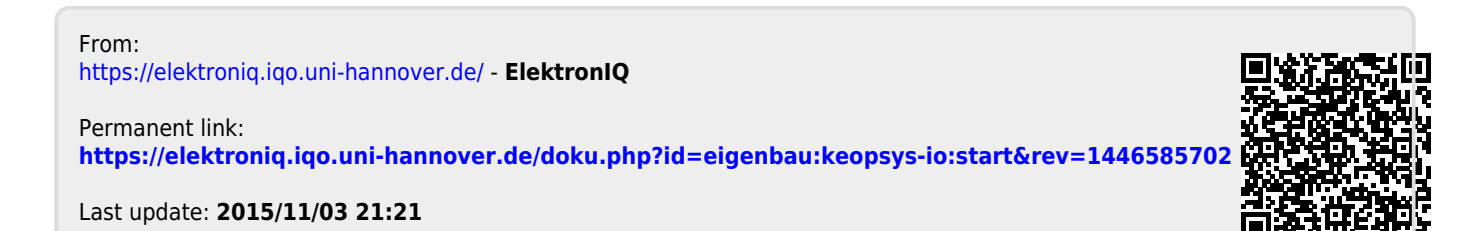